Mod. S/55

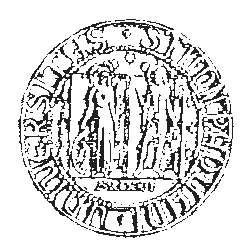

## UNIVERSITÀ DEGLI STUDI DI PADOVA

### **IL RETTORE**

A norma dell'Art. 42 del Regolamento Studenti (R.D.L. 4 giugno 1938, n. 1269)

**NOMINA** 

la seguente Commissione per gli ESAMI FINALI DI LAUREA in MEDICINA VETERINARIA che si svolgeranno il giorno sotto indicato:

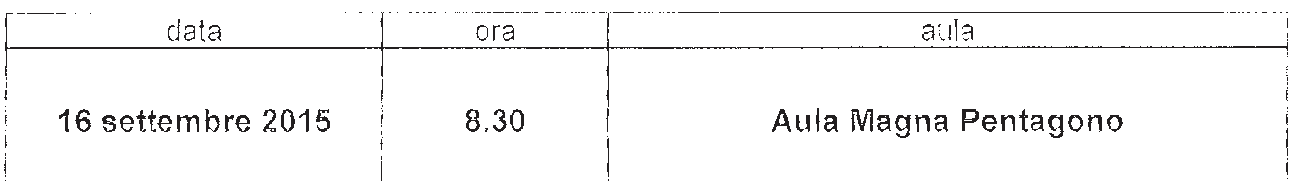

# **COMMISSIONE**

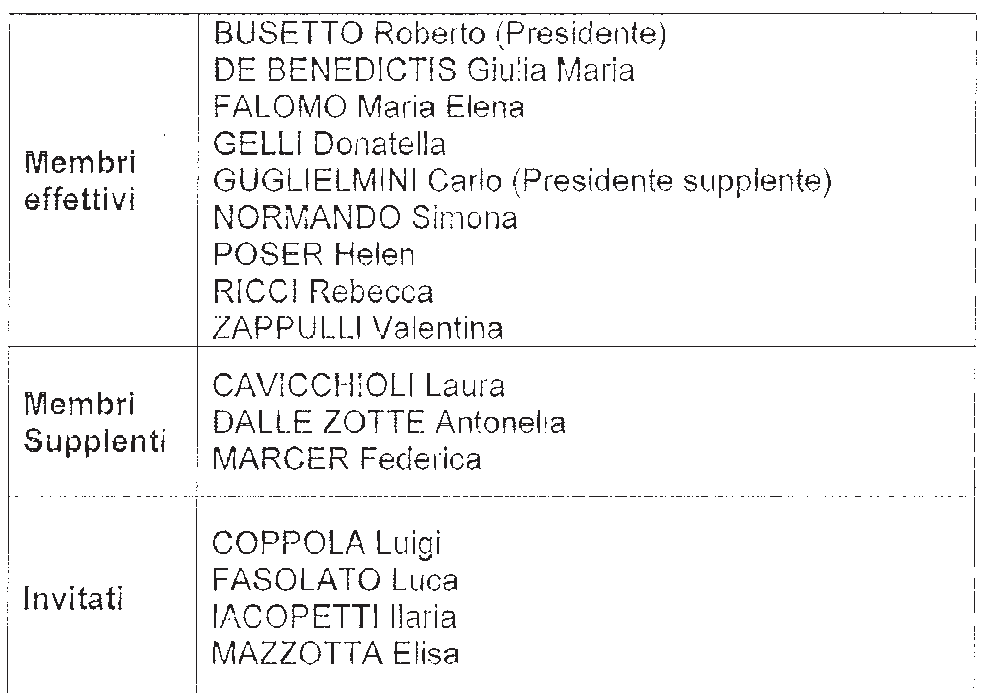

Legnaro, 7 settembre 2015

Prot.  $90\%$  Tit. Ill Cl. 9 Fasc.

d'Ordine del Rettore **Il Direttore** Dipartimento di Medicina animale, Produzioni e Salute Prof. Roberto Busetto

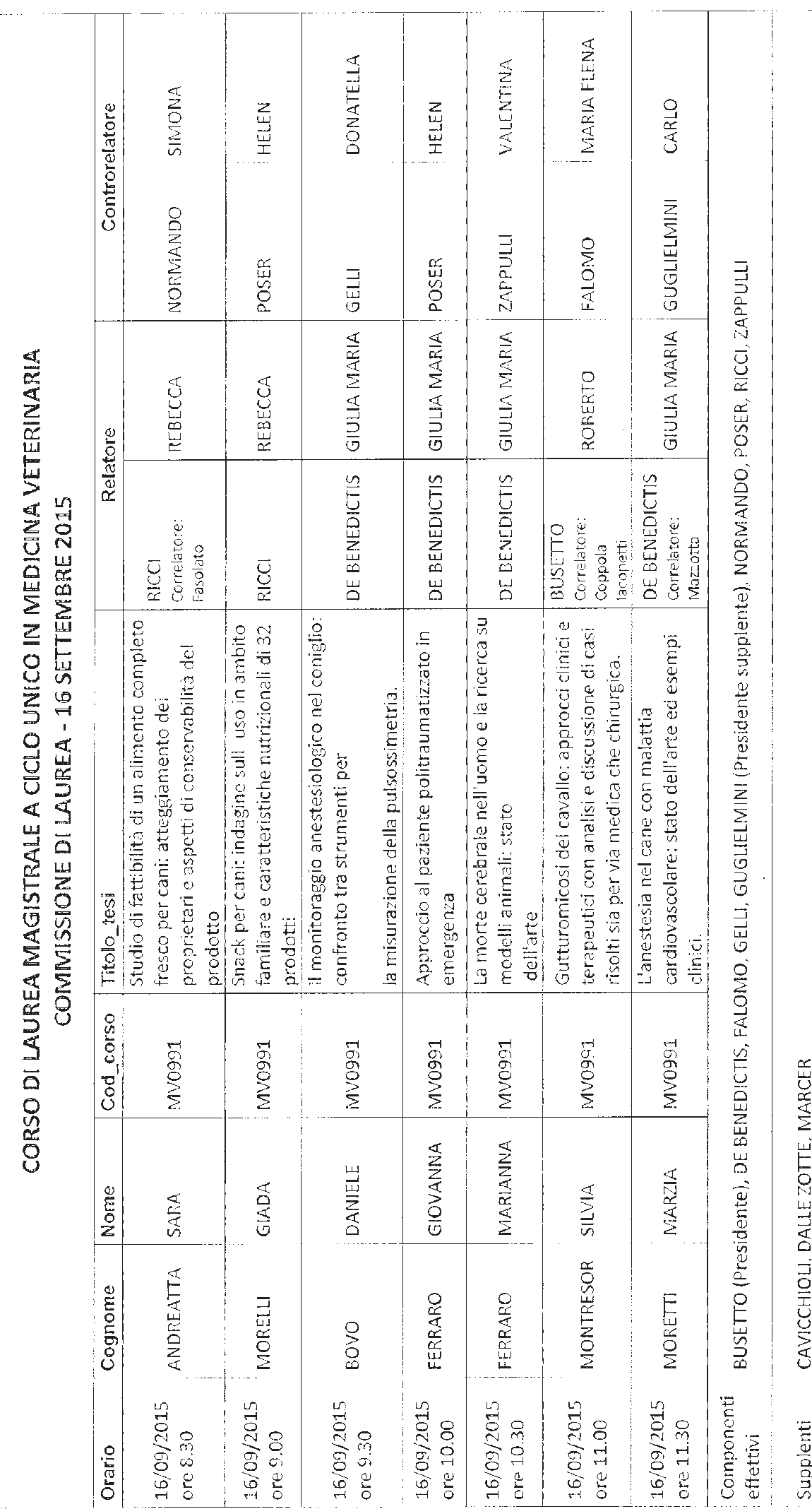

Mod. S/55

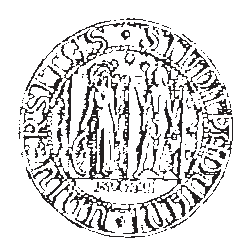

## UNIVERSITÀ DEGLI STUDI DI PADOVA

### IL RETTORE

A norma dell'Art. 42 del Regolamento Studenti (R.D.L. 4 giugno 1938, n. 1269)

**NOMINA** 

la seguente Commissione per gli ESAMI FINALI DI LAUREA in MEDICINA VETERINARIA che si svolgeranno il giorno sotto indicato:

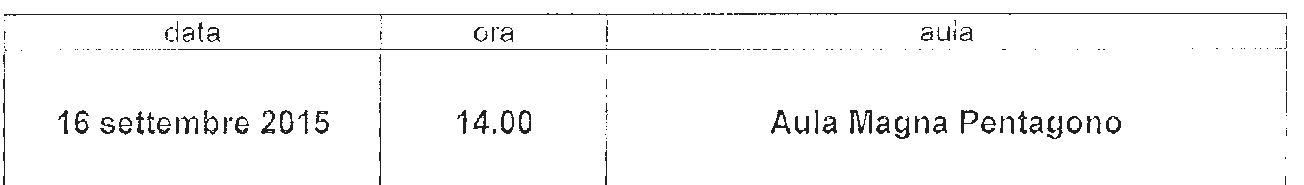

## COMMISSIONE

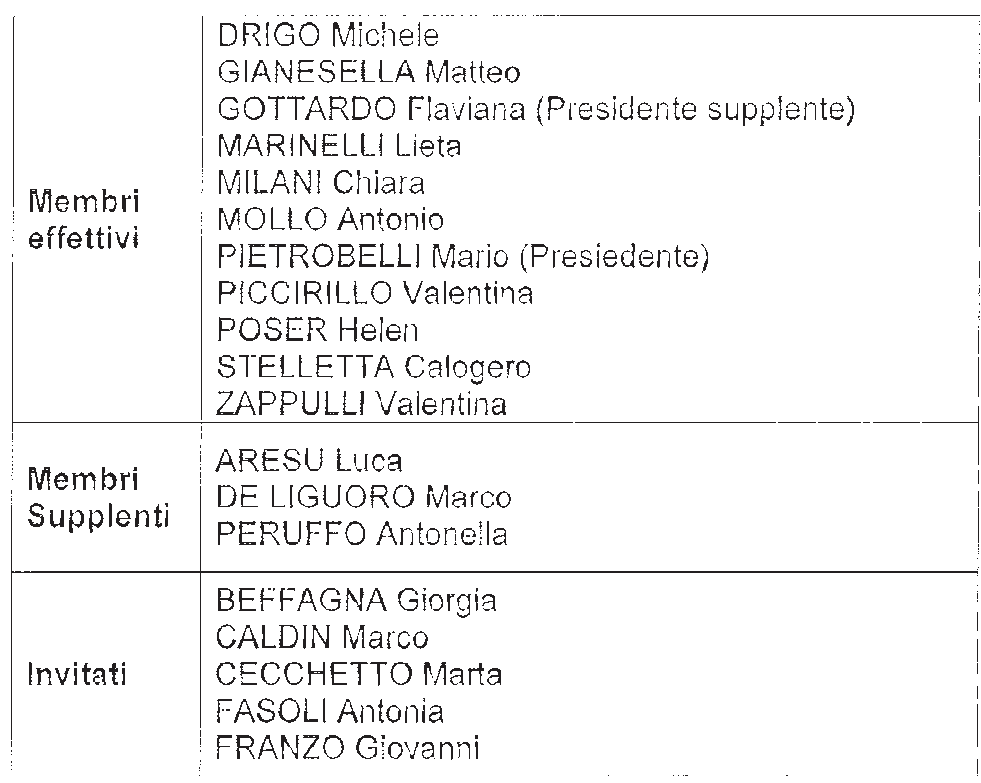

#### Legnaro, 7 settembre 2015

Prot. 902 Tit. III CI. 9 Fasc.

d'Ordine del Rettore Il Direttore 1-1 Dipartimento di Medicina animale, Produzioni e Salute Prof. Roberto Busetto

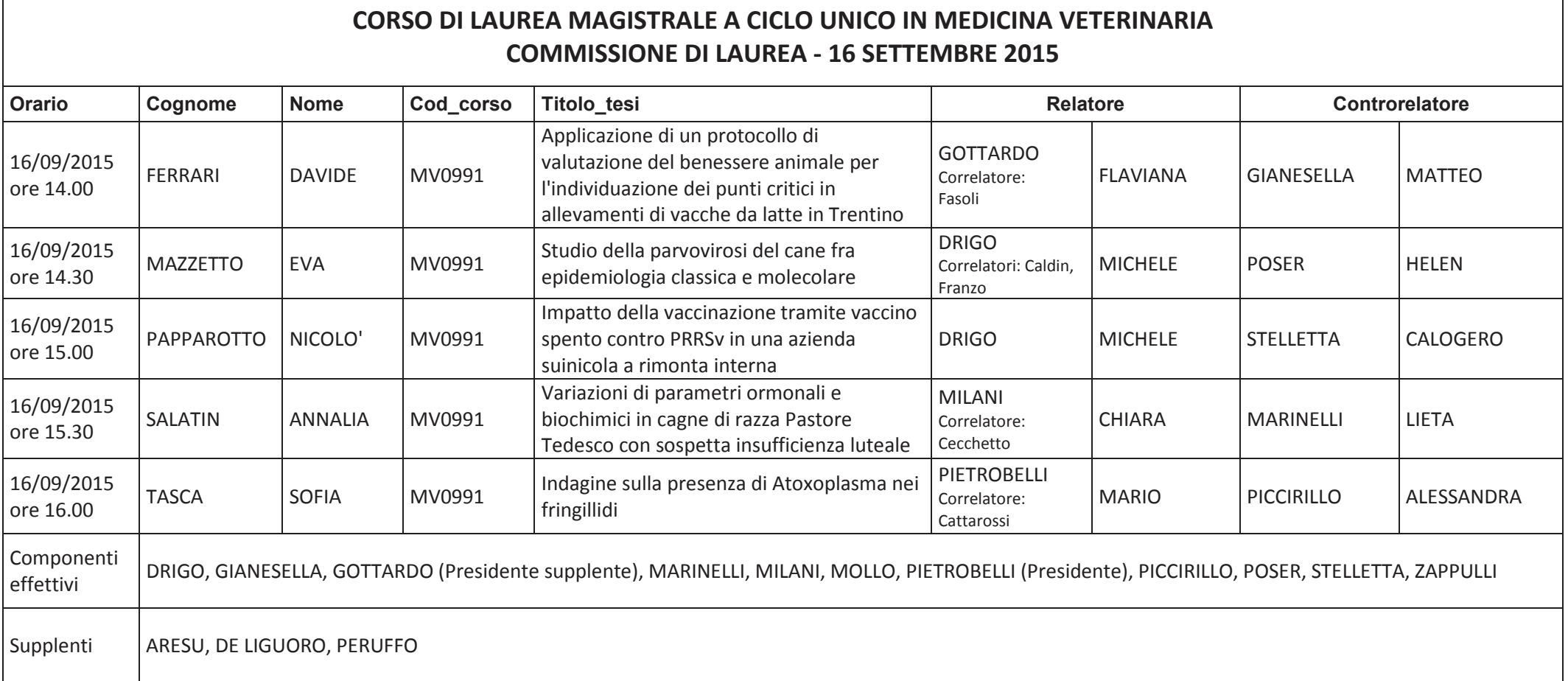